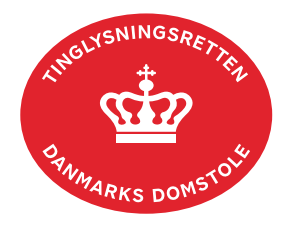

## **Vejledning til Rollekataloget (KontrolDigitalSignatur)**

I Rollekataloget kan man se, hvilke roller der er obligatoriske og valgfrie. Det er også muligt at se, om signaturen for rollerne er obligatoriske eller valgfrie.

De viste underskriftsmetoder for rollerne er minimumskravet for at få en anmeldelse igennem til tinglysning, hvorfor der godt kan være situationer, hvor fx en rolle er angivet til valgfri, men den enkelte dokumenttype kræver, at rollen er i anmeldelsen.

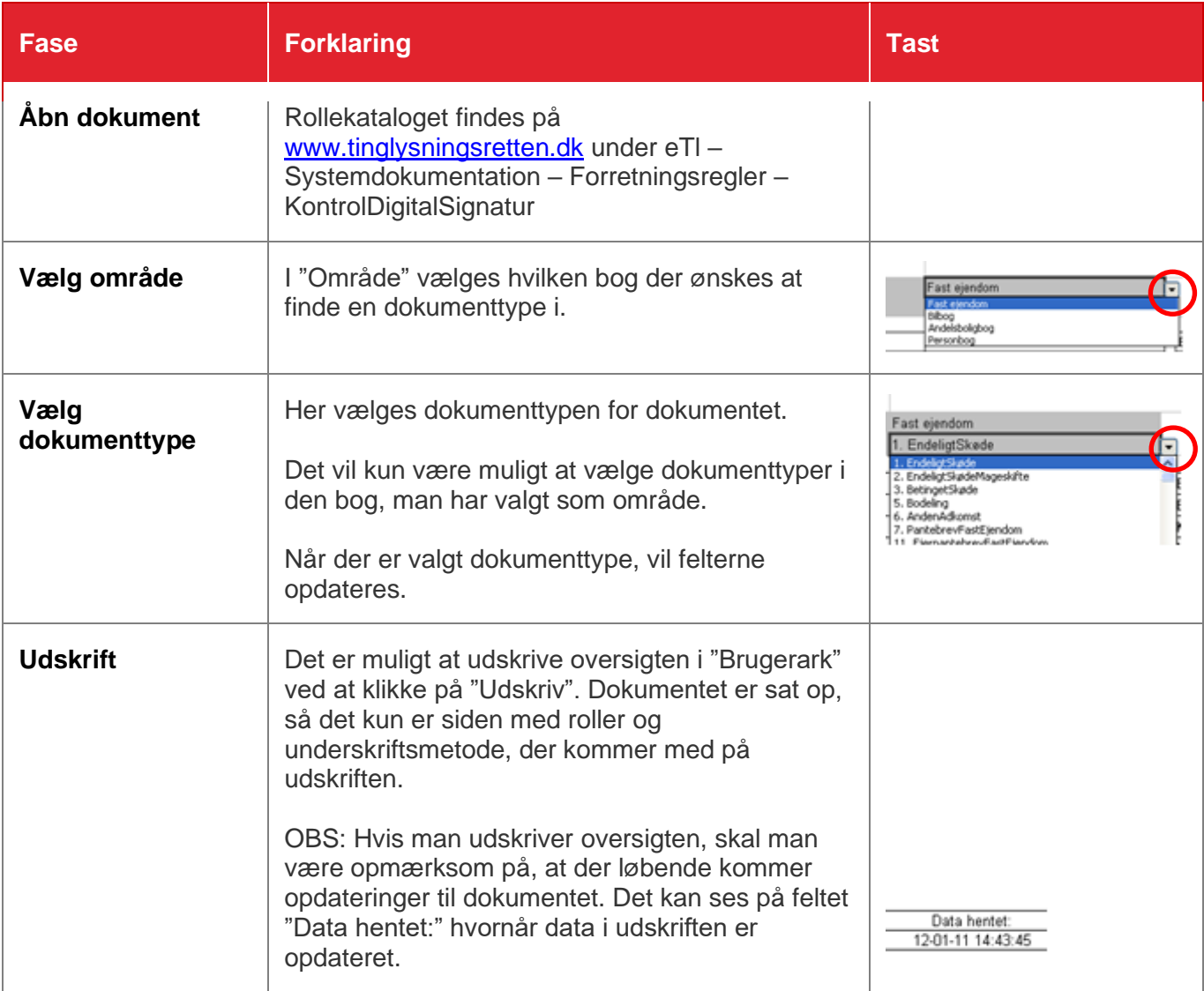